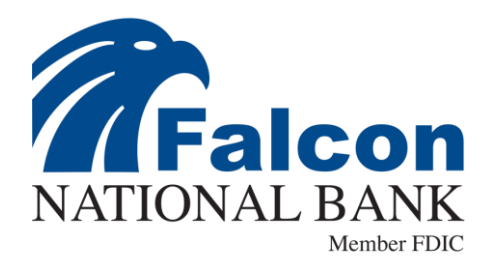

## HOW DOES POSITIVE PAY WORK?

**CHECK Positive Pay** works by matching the dollar amount of each check, the check number, the payee, and the account number that is presented for payment against checks that have been previously authorized and issued by the business. If these components do not match up, the check is presented to the customer for review.

## **Step 1:**

Electronically submit Positive Pay files to the bank.

## **Step 2:**

Bank compares files to the checks that were presented for payment.

If the information does not match, the check is presented as an exception for your further review.

In the event of an exception, you are notified and have the option to manually verify authenticity.

**ACH Positive Pay** allows you to manage all ACH transactions posting to your account via filters.

• **ACH Transaction Filters** give you the control to specify which ACH transaction entries should be permitted to post. You may add, modify, or delete authorization records at any time.

• **ACH Authorization Rules:** allows the customer to set transaction limits for ACH vendors or stop all ACH transactions for pay/return decisions made by the company. This allows you the flexibility to review and request a return in real time. Corporate ACH transactions have a shortened return window; catching them right away is important.

• **Alerts & Information Reporting** provides email alerts of ACH activity affecting your account. In addition, you will have access to exception processing, audit reports and ACH Warehouse reports. This real-time information and timely decisioning will protect your business against fraud losses.

## Safeguard your business and maintain peace of mind with Positive Pay.

Connect with us today! Email: TreasuryManagement@FalconNational.com